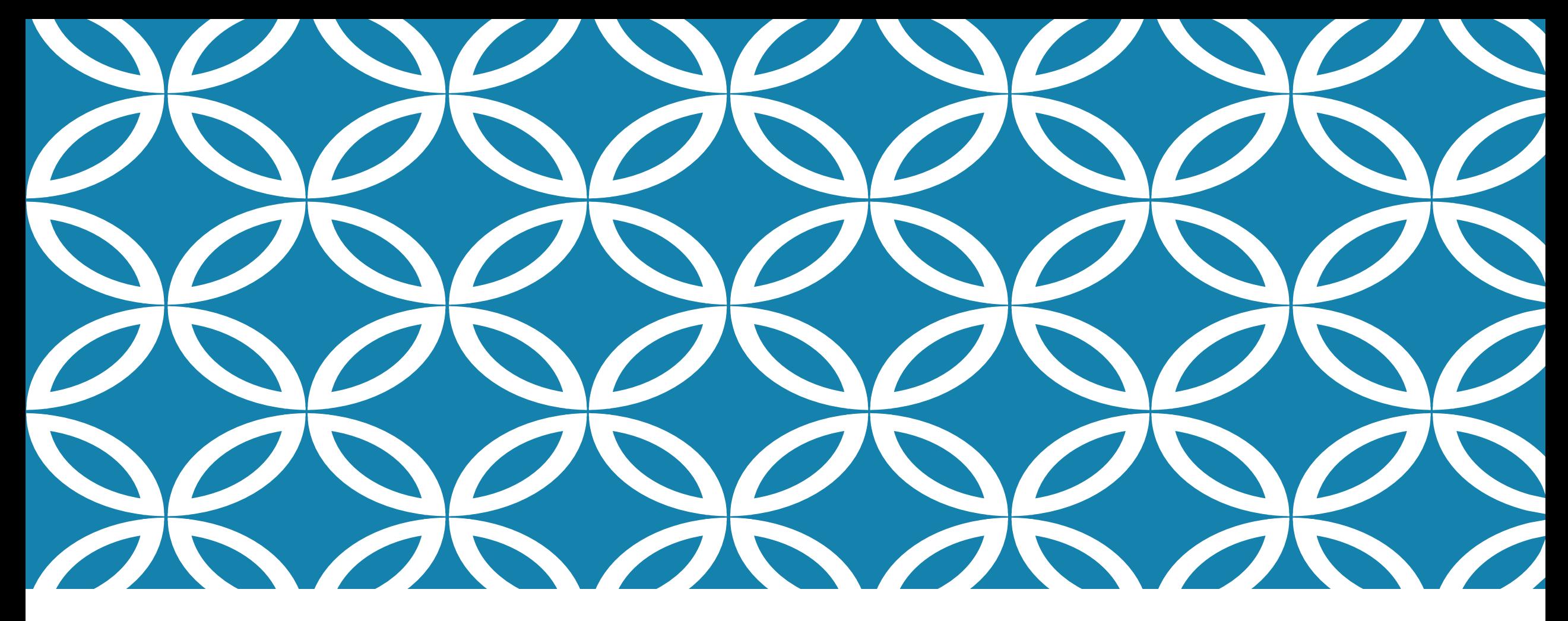

# AVERAGE ATOMIC MASS CALCULATIONS N6

#### **AVERAGE ATOMIC MASSES**

#### **The average of all the naturally occurring isotopes of that element.**

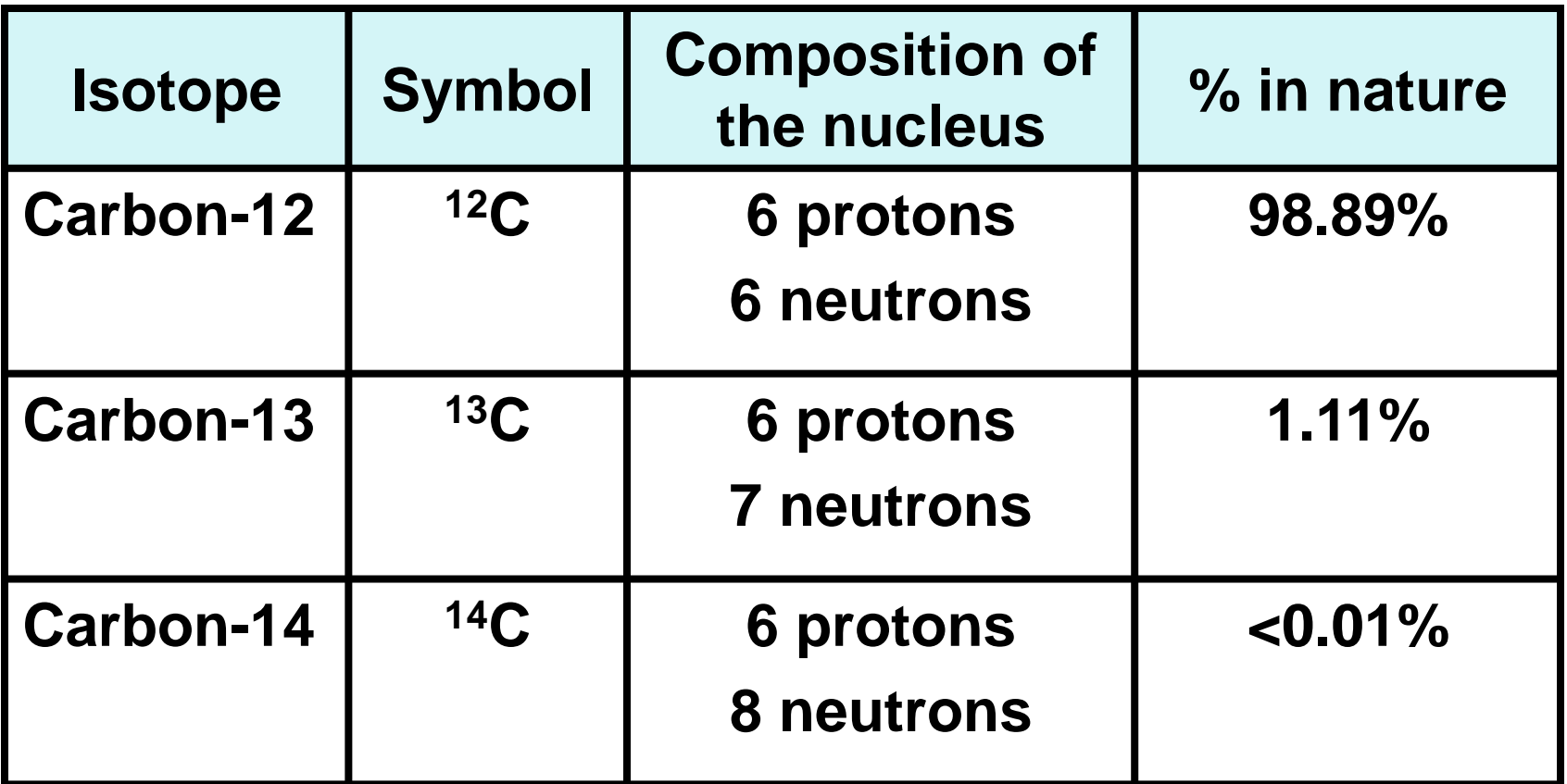

**Carbon = 12.011**

### **WEIGHTED AVERAGE**

**We want to take into account how much of each isotope there is so we get an accurate picture of what we are likely to "scoop up"**

**Carbon = 12.011**

#### **WEIGHTED AVERAGE**

**Average should give you a clue as to what the most common isotope is:** 

**Average mass of Carbon = 12.011**

*Which is the most common isotope of carbon?*

**Carbon-12 Carbon-13 Carbon-14**

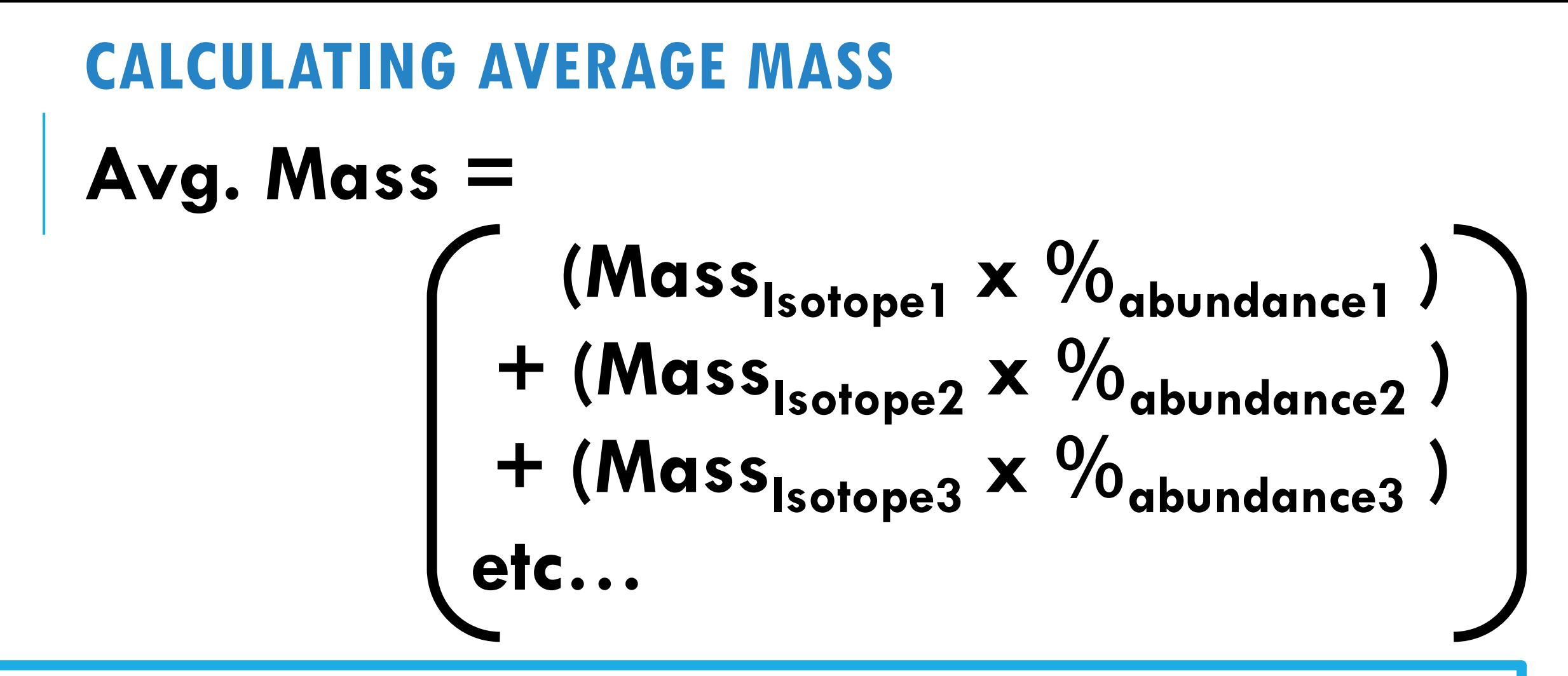

**\*TIP\* - Put your percentages in decimal form. Don't put 30%, put 0.30 in your work/calculator. We see fewer mistakes that way!**

#### **AVERAGE ATOMIC MASSES**

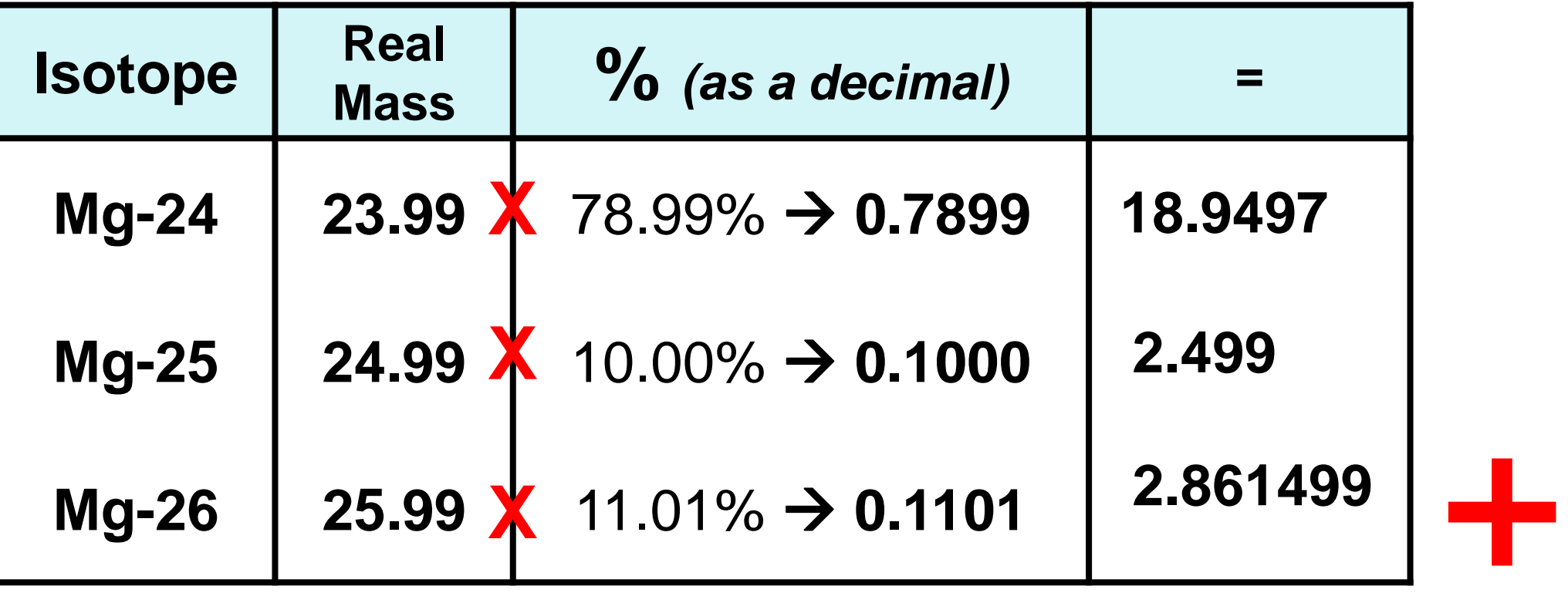

**= 24.31**

**If not given the \*real\* mass of an isotope, just use the mass number given as part of the name…close enough!**

### **FINDING % ABUNDANCE**

## **Same equation, just solving for a different variable!**

We can use (x) to represent the  $\%$ <sub>abundance</sub> We can use  $(1 - x)$  to represent the  $\%$ <sub>abundance</sub>2

### **BECAUSE:**

**The total has to add up to 100% right?! 100% is the same as 1 to make the math faster**

#### **FINDING % ABUNDANCE**

**Boron has two naturally occurring isotopes:**

**B-10 = 10.013amu** *Calculate %abundance for each isotope if the* 

**B-11 = 11.009amu** *average atomic mass of boron is 10.81amu*

**Avg Mass = (Mass<sup>1</sup> )(%abundance1) +(Mass<sup>2</sup> )(%abundance2)**

 $10.81 = (10.013)(x) + (11.009)(1-x)$  *solve for x* 

 $B-10 \rightarrow x = 0.1998 \rightarrow *100 = 19.98\%$  $B-11 \rightarrow 1-x = 1 - 0.1998 = 0.8002 \rightarrow 100 = 80.02\%$